# Table of Contents

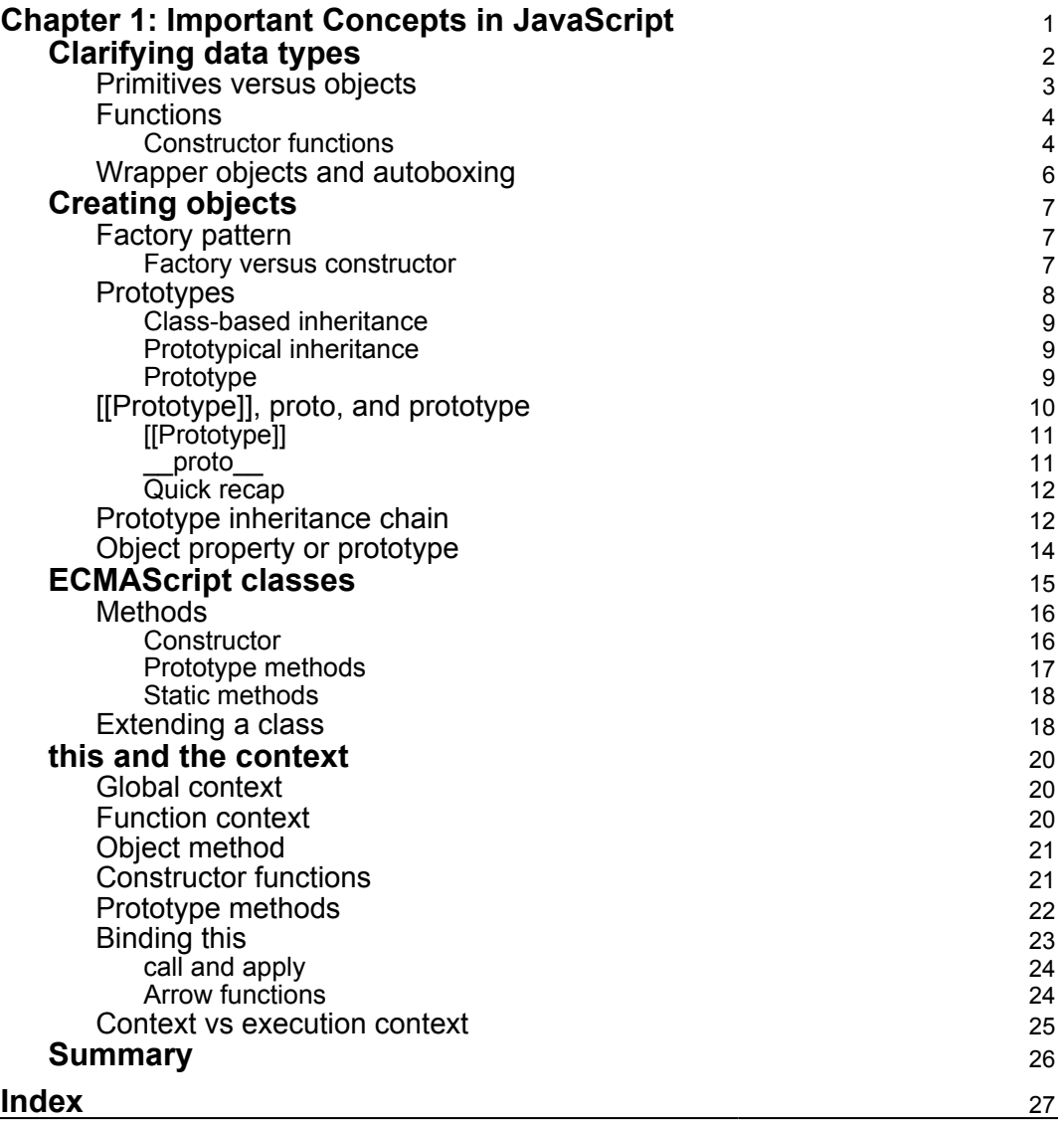

# <span id="page-1-1"></span>1 Important Concepts in **JavaScript**

<span id="page-1-0"></span>Our application is going to be written in JavaScript, but there are many versions of JavaScript. These versions are formalized by **Ecma International** (formerly the **European Computer Manufacturers Association** (**ECMA**)), and are actually called **ECMAScript**. So the term "JavaScript" is a collective term for all of these different ECMAScript versions. Below, you'll find a table enumerating each version, alongside its release date:

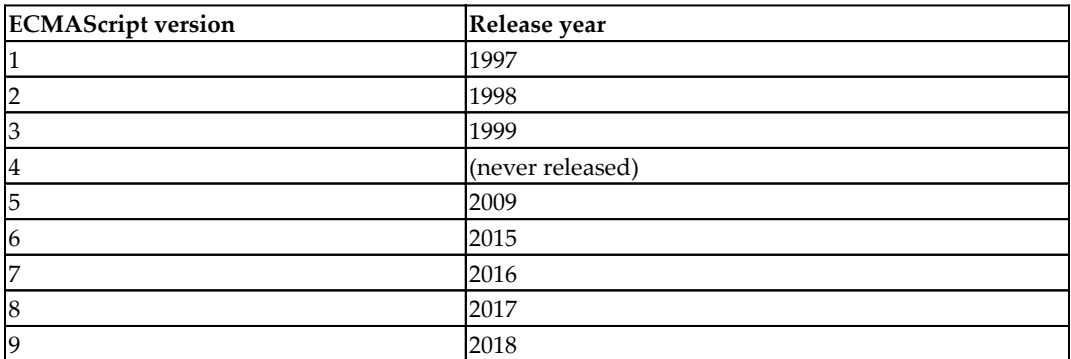

In other words, from 1999 to 2009, when developers were writing JavaScript they were actually writing in ECMAScript 3.

> JavaScript was originally developed by Brendan Eich in 10 days! He wrote it for the Netscape Navigator browser. It was originally called *Mocha*, and this was changed to *LiveScript,* before finally settling on JavaScript. In 1996, Netscape submitted JavaScript to ECMA to be standardized as ECMAScript.

Other companies created similar languages; Microsoft created *VBSCript* and *JScript*, while Macromedia (now Adobe) created *ActionScript*.

<span id="page-2-1"></span>In this book, we will be using features up to **ECMAScript 2018** (a.k.a. **ES9**). These newer standards introduced new concepts, such as **classes**, and provided a cleaner syntax, such as **arrow functions**. Many developers use these features without understanding what they are or how they work. This chapter will explain in depth some of the most important concepts in JavaScript.

We will focus on three topics:

- Clarifying different **data types** in JavaScript.
- How **inheritance** works in JavaScript.
- Determining the current **context** in any piece of code.

# <span id="page-2-0"></span>**Clarifying data types**

In JavaScript, there are six **primitive data types** and one object type. The six primitive types are null, undefined, Boolean (true/false), number, string, and symbol. The object type is simply a key-value store:

```
const object = {
  key: "value"
}
```
To look at this from another angle, everything that is not a primitive type is an object. This means functions and arrays are both special types of object:

```
// Primitive types
true instanceof Object; // false
null instanceof Object; // false
undefined instanceof Object; // false
0 instanceof Object; // false
'bar' instanceof Object; // false
Symbol('foo') instanceof Object; // false
// Non-primitive types
(function () {}) instanceof Object; // true
[] instanceof Object; // true
({}) instanceof Object // true
```
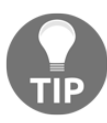

If you are not familiar with JavaScript's data types, take a look at the MDN Web Docs on JavaScript data types and data structures ([developer.mozilla.org/en-](https://developer.mozilla.org/en-US/docs/Web/JavaScript/Data_structures) <span id="page-3-1"></span>[US/docs/Web/JavaScript/Data\\_structures](https://developer.mozilla.org/en-US/docs/Web/JavaScript/Data_structures)).

# <span id="page-3-0"></span>**Primitives versus objects**

So, what are the differences between primitives and objects? There are three main differences:

> Primitives are stored and compared *by value*; objects are stored and compared *by reference*:

```
42 === 42; // true
"foo" === "foo"; // true
\{\} === \{\}; // false
[ ] == [ ] ; // false(function () \{\}\ === (function () \{\}\; // false
```
Here, the value of the number 42 is simply 42. However, the value of  $\{\}$  is actually a reference to the object, not the object itself. When we create two empty object literals, they are considered *as two different objects*, both with their own unique reference.

Primitives cannot not have methods or properties, whereas objects can:

```
const answer = 42answer.foo = "bar";
answer.foo; // undefined
```
As an extension of these points, objects are **mutable**, so you can add, change, or remove properties and methods from them.

```
const foo = \{\};
foo.bar = "bar";
foo; // { bar: "baz" }
```
On the contrary, primitives are immutable; you cannot change the number 42 to anything else without it being a different number. When you do perform an operation on a primitive (multiplying a number or adding characters to a string), a new primitive value is created; the original value remains unchanged.

Under the hood, when you instantiate a new primitive, a section of memory is allocated to the primitive. For example, when we define the string  $\mathbb{r}$  foo", a small portion of the memory with the address A is allocated to store the string. When we <span id="page-4-2"></span>perform an operation on it, appending "bar" to it, for example, a new string, "foobar", is created with a different address, B. The original "foo" is not altered.

# <span id="page-4-0"></span>**Functions**

A function is not a type of primitive; the rules outlined above make it an object—a special type of object with special properties and methods such as name and call:

```
const foo = function bar(baz) { console.log(baz); };
foo.name; // "bar"
foo.call(this, "Hello World!"); // "Hello World!"
```
A method is an object property that also happens to be a function:

```
const car = \{\};
// honk is a method of car
car.honk = function () { console.log("HONK!"); };
car.honk(); // "HONK!"
```
Just like other objects, you can add new properties and methods to it:

```
foo.qux = "bar;
foo.qux; // "baz"
```
Because functions are objects, they are treated as **first-class citizens**. This means functions can be assigned to variables, and both can be passed in as arguments to, and returned from, another function:

```
// Function assigned to a variable
const requestHandler = function (request, response) {
     console.log(request);
     response.end("Hello World!");
}
// Passing in a function as argument to another function
const server = http.createServer(requestHandler);
```
#### <span id="page-4-1"></span>**Constructor functions**

In your program, you'll often need to create multiple objects that have the same properties and methods. You can do this by defining a **constructor function** and invoking it with the new keyword:

```
const Car = function (make) {
 this.make = make;
 this.honk = function () { console.log("HONK!") }
}
const myCar = new Car("BMW");
myCar.make; // "BMW"
myCar.honk(); // "HONK!"
```
The constructor function contains information on how to construct an object. Any function (except arrow functions) can be a constructor function; a function is only used as a constructor function when called with the new keyword:

```
const Car = function () {}
const myCar = new Car();
myCar; // {}
```
Here, an empty function is used as a constructor function by invoking it with the new keyword. Since there's no logic inside the function body, it simply returns an empty object.

Within the function block, this refers to the object that's to be created, so we can assign properties to the object by adding them to this:

```
const Car = function (make) {
   this.make = make;
}
const myCar = new Car("BMW");
myCar; // { make: "BMW" }
const yourCar = new Car("Audi");
yourCar; // { make: "Audi" }
```
Just to demonstrate a point, when you run a function normally (without the new keyword), it will act like any other function:

```
const Car = function (make) {
   this.make = make;
}
const myCar = Car("BMW");myCar; // undefined
window.make; // "BMW"
```
Since our function did not return anything, JavaScript implicitly returns undefined. Also, since our function is run on the top-level code, the current context, as represented by this, is the *global context*, which, in browsers, is the window object.

# <span id="page-6-1"></span><span id="page-6-0"></span>**Wrapper objects and autoboxing**

You may not directly use constructor functions a lot, but they are more prevalent than you may at first realize. For instance, they are the reason that the following operation works:

```
const answer = 42;answer.toString(); // "42"
```
Since primitives cannot have properties and methods, how can we call the toString method of answer? It turns out that some primitive types, namely Booleans, strings, and numbers, have an object equivalent.

```
const stringPrimitive = "foo";
const stringObject = new String("foo");
stringPrimitive === "foo"; // true
stringObject === "foo"; // false
stringPrimitive instanceof Object; // false
stringObject instanceof Object; // true
```
That new object is often referred to as a **wrapper object**. For example, our stringObject would have the following structure:

```
{
  0: "f".1: "0".2: "o", length: 3,
   __proto__: String,
   [[PrimitiveValue]]: "foo"
}
```
When we try to access the toString method of the primitive, JavaScript automatically, and *temporarily*, wraps our primitive with its corresponding wrapper function and accesses the method from there. Since every object inherits a toString method, we are able to call toString on our wrapper object. This automatic wrapping is known as **autoboxing**.

Autoboxing is a temporary process. After the toString method has returned, the wrapper object is discarded and the primitive is unchanged.

This also explains why no errors are thrown when you try to assign a property to a primitive. This is because the assignment is not actually done on the primitive, but on the temporary wrapper object.

```
const foo = 42;
foo.bar = "baz"; // Assignment done on temporary wrapper object
foo.bar; // undefined, since wrapper object is discarded after
assignment
```
# <span id="page-7-0"></span>**Creating objects**

As I mentioned already in [Chapter 1](#page--1-0), *The Importance of Good Code*, programming is a creative endeavor; there are many ways to achieve the same results. This is also true for basic operations, such as creating new objects.

# <span id="page-7-1"></span>**Factory pattern**

Using a constructor function is not the only way to create new objects; the simplest way is to define a new object literal each time.

```
const myCar = {
   make: "BMW",
 honk: function () { console.log("HONK!") }
}
const yourCar = {
  make: "Audi",
  honk: function () { console.log("HONK!") }
}
```
However, this does not follow the **Don't Repeat Yourself** (**DRY**) principle. Instead, we can use the **factory pattern** and create a function that returns a new object each time it is called.

For example, here's how you can use the factory pattern to create the same Car object.

```
const createCar = function (make) {
   return {
    make: make,
   honk: function () { console.log("HONK!") }
   }
}
const myCar = createCar("BMW");
const yourCar = createCar("Audi");
```
#### <span id="page-8-1"></span>**Factory versus constructor**

We can use either a factory or a constructor function to create new objects. So, when should you pick one over the other?

The benefit of using the constructor function is that you can define common methods to the function's prototype object (we'll cover more on prototypes later), which means all objects created using the constructor function would have shared access to that one function.

```
const Car = function (make) {
 this.make = make;
}
Car.prototype.honk = function () { console.log("HONK!") };
const myCar = new Car("BMW");const yourCar = new Car("Audi");
myCar.honk === yourCar.honk; // true
```
With a factory, the object's method is duplicated each time a new object is created, which means it uses more memory.

```
const Car = function (make) {
 this.make = make;
 this.honk = function () { console.log("HONK!") }
}
const myCar = new Car("BMW");
const yourCar = new Car("Audi");
myCar.honk === yourCar.honk; // false
```
This answers one question and raises many more:

- What is the prototype object?
- How does the new keyword work?

To answer these questions, we must take a step back and understand the inheritance model of JavaScript.

# <span id="page-8-0"></span>**Prototypes**

JavaScript is a *multi-paradigm* language that can be used in an **object-oriented (OO)**, **functional**, or simply **procedural** way. The most common use case is OO. However, <span id="page-9-3"></span>unlike most OO languages, its inheritance model is not class-based, but prototypebased. Let's explore the differences.

#### <span id="page-9-0"></span>**Class-based inheritance**

Class-based inheritance can be seen in the more 'traditional' OO languages, such as Java. In class-based inheritance, every object *must* belong to a class, and objects of a class *must* have all the methods and properties defined in the class, and nothing else. If you need an extra method or property, you'll need to define a new subclass and instantiate your object from that subclass.

#### <span id="page-9-1"></span>**Prototypical inheritance**

To create an object using the prototype pattern, first define a prototype object that acts as the template, and then copy/clone that prototype object every time you want to create a new object of that type.

However, after you've created a new object from the prototype, you can add, remove, or modify any of the methods and properties of the object; the restrictions that classbased inheritance has do not apply here. The prototype acts only as an initial template, not a set of rules that objects must conform to at all times.

*"In a prototype-based system, there are no classes. All objects are created by adding properties and methods to an empty object or by cloning an existing one."*

 *– from the article Javascript object prototype by Helen Emerson*

<http://helephant.com/2009/01/18/javascript-object-prototype/>

Confusion arises because ECMAScript 2015 introduced the class keyword to the language, leading many to think JavaScript now supports classes in the classical sense. This is inaccurate; there are no classes in JavaScript and the class keyword is simply **syntactic sugar** for constructor functions. And, as you've seen before in our Car example, it is the constructor function that defines the template. Let's delve a little deeper to see how that works.

# <span id="page-9-2"></span>**Prototype**

Let's revisit our Car example:

```
const Car = function (make) {
```

```
this.make = make;
}
Car.prototype.honk = function () { console.log("HONK!") };
const myCar = new Car("BMW");myCar.make; // "BMW"
myCar.honk(); // "HONK!"
```
In JavaScript, every function has a prototype property.

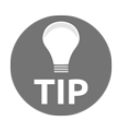

Remember, since everything *except* primitive types is an object type, functions are objects and can have methods and properties.

When used as a constructor function, it is this prototype property, as well as the function body, that together provide the blueprint for the new object.

As mentioned previously, when used as a constructor function, the this keyword inside the function body refers to the object that is being constructed. So, when we assign the make variable to the make property of this, we are giving the object *itself* a make property:

```
const Car = function (make) {
 this.make = make;
}
const myCar = new Car("BMW");myCar.make; // "BMW"
myCar.hasOwnProperty("make"); // true
```
Any objects constructed using the constructor function will have a *reference* to the constructor function's prototype property. Methods and properties defined in the constructor function's prototype can be accessed by the object, but are not properties of the object itself.

```
const Car = function () \{ \}Car.prototype.honk = function () { console.log("HONK!") };
const myCar = new Car("BMW");
myCar.honk(); // "HONK!"
myCar.hasOwnProperty("honk"); // false
```
<span id="page-10-0"></span>So, how is that reference stored in the object?

# <span id="page-11-2"></span>**[[Prototype]], proto, and prototype**

Before we move forward, we must first be aware that there are three prototyperelated constructs in JavaScript: [[Prototype]], \_\_proto\_\_, and prototype. In the following section, we will elucidate each of their roles.

# <span id="page-11-0"></span>**[[Prototype]]**

In JavaScript, every object has an internal [[Prototype]] property, and it turns out the reference to the constructor function's prototype object is stored as this *hidden* [[Prototype]] property.

Conceptually, we can test this out as follows:

```
myCar.[[Prototype]] === Car.prototype; // technically `true`
```
However, this would throw a syntax error because [[Prototype]] is a hidden property and cannot be accessed directly. ECMAScript 5 provides the Object.getPrototypeOf method, which allows you access this hidden property:

Object.getPrototypeOf(myCar) === Car.prototype

# **\_\_proto\_\_**

<span id="page-11-1"></span>Prior to the standardization of getPrototypeOf, many browsers had already implemented a way to let you access the [[Prototype]] object. They added an **accessor property** (one which consists of a getter and setter), \_\_proto\_\_:

```
Object.getPrototypeOf(Car) === Car.__proto__; // true
Object.getPrototypeOf(myCar) === myCar.__proto__; // true
```
The \_\_proto\_\_ property was not originally in the ECMAScript specification, but because many browsers have implemented it, the standardization body added it to the ECMAScript 2015 specification for backward compatibility.

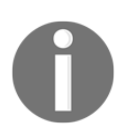

From here on, we will refer to the <u>proto</u> property, since you can run the examples in your browser console, but remember that this is just one way to access the internal [[Prototype]] object.

The \_\_proto\_\_ property references the prototype of the constructor function that constructed it; or, if the object was not created from a constructor function, it'll

<span id="page-12-2"></span>reference the constructor function of its wrapper object:

```
const Car = function () \{};
const myCar = new Car();
myCar.__proto__ === Car.prototype; // true
const foo = \{\}; // equivalent to new Object()
foo.__proto__ === Object.prototype; // true
const bar = []; // equivalent to new Array()
bar.__proto__ === Array.prototype; // true
const baz = function () {}; // equivalent to new Function()
\texttt{baz.} proto === Function.prototype; // true
```
#### <span id="page-12-0"></span>**Quick recap**

Just to recap, here are the main points:

- Objects can be created by invoking constructor functions with the new keyword
- Every function, including constructor functions, has a prototype property
- When an object is created using a constructor function, its properties are set inside the constructor function's body by modifying this
- When an object is created using a constructor function, a reference to the constructor function's prototype property is also stored in the object's internal [[Prototype]] property
- The object's [[Prototype]] property is hidden and cannot be accessed directly, so some browsers have implemented an accessor property, \_\_proto\_\_, which exposes the [[Prototype]] property

# <span id="page-12-1"></span>**Prototype inheritance chain**

Let's revisit our Car example one more time:

```
const Car = function (make) {
this.make = make;
}
Car.prototype.honk = function () { console.log("HONK!") };
const myCar = new Car("BMW");
```

```
myCar.make; // "BMW"
myCar.honk(); // "HONK!"
```
In the preceding example, honk is not a method of the myCar object itself.

```
myCar.hasOwnProperty("honk"); // false
```
As we've already discussed, honk is a property of Car.prototype, which is referenced in the object's <u>proto</u> property.

```
{
  make: "BMW",
   __proto__: {
   honk: function () { console.log("HONK!") },
     constructor: Car
 }
}
```
In JavaScript, when you try to access a method or property, the engine will look at whether the object itself has that property/method; if it does, it'll use that one. However, if the property/method is not found, it will look inside the <u>proto</u> object and see whether it exists there; if it does, it'll use that one.

To demonstrate our point, let's add a make method to Car.prototype.

```
Car.prototype.make = function() { return "Audi"; }
myCar.make; // "BMW"
myCar.make === Car.prototype.make; // false
```
It still says BMW because the property in the object itself has priority over the one in the myCar.\_\_proto\_\_ object. When we call myCar.honk, however, because honk is not in the object itself, it will use the one provided in  $myCar$ . proto...

```
myCar.honk === myCar.__proto__.honk; // true
myCar.honk === Car.prototype.honk; // true
```
As the last piece of the puzzle, we'll explain how we are able to call myCar.hasOwnProperty, since hasOwnProperty is neither a method on the object itself, nor a method of the object constructor's prototype object.

In fact, it is the prototype object of the object's constructor's constructor, which happens to be the Object constructor. After not finding the hasOwnProperty method in myCar.\_\_proto\_\_ (that is, Car.prototype), it'll follow the same logic as before and try to find it in the \_\_proto\_\_ of that object (remember, every object has a \_\_proto\_\_ property).

```
{
  make: "BMW",
  __proto__: {
   honk: function () { console.log("HONK!") },
     constructor: Car,
     __proto__: {
       constructor: Object,
       hasOwnProperty: function () { ... }
       isPrototypeOf: function () { ... }
       ...
    }
   }
}
```
Because Car.prototype is an object, it can be thought of as being constructed using the Object wrapper method, and thus its \_\_proto\_\_ property will be a reference to Object.prototype.

```
Car.prototype.__proto__ === Object.prototype; // true
myCar.__proto__.__proto__ === Object.prototype; // true
```
Therefore, when accessing a property or calling a method on an object, the JavaScript engine follows these rules:

- Try to find the property/method on the object:
	- If it's found, use it
	- If it's not found, look inside the \_proto\_object
- Repeat the first step until it is found; if it's not found, return undefined

The way inheritance is structured here is called the **prototype inheritance chain**; the JavaScript engine will follow the \_\_proto\_\_ chain until it finds the property/method it is looking for.

# <span id="page-14-0"></span>**Object property or prototype**

So, we can give properties/methods to objects by adding them to the objects themselves, or we can add them to an object constructor's prototype object. So, which method should you choose?

This is a similar question to the one discussed in the *Factory versus constructor* section. If you add the method to the constructor's prototype, then all objects constructed from the constructor function will have access to the method. Because the object references its constructor's prototype, the method would still be available to objects

<span id="page-15-1"></span>constructed before the method was added.

```
const Car = function () \{ \};
const oldCar = new Car();
oldCar.turboDrive(); // TypeError: oldCar.turboDrive is not a function
Car.prototype.turboDrive = function () { console.log("TURBO Drive
activated!"); };
const newCar = new Car();
newCar.turboDrive(); // "TURBO Drive activated!"
oldCar.turboDrive(); // "TURBO Drive activated!"
```
Furthermore, only one method is stored in memory, instead of having to reserve space for each duplicated method defined on each object.

Therefore, if you have methods or properties that are not specific to an object instance, then you should define them in the prototype object of the constructor; on the other hand, if you have properties/methods whose values are specific to the object itself (taking the example of a car, this would be the speed and location), define them in the object itself.

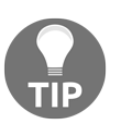

Be careful when extending or modifying the prototype of "native" constructor functions such as Object, Function, Array, and so on. It will be inherited by *all* objects that use it, including any libraries or frameworks you're using. Furthermore, if you're overriding an existing method, it might inadvertently break the functionality of some libraries or frameworks that depend on it.

# <span id="page-15-0"></span>**ECMAScript classes**

The ECMAScript 2015 specification introduced the class keyword, which is syntactic sugar for constructor functions, making the syntax clearer and less bloated.

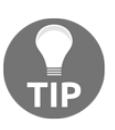

ECMAScript 2015 did not change how inheritance works in JavaScript; it only provided class as syntactic sugar.

Let's see how we can implement our Car constructor function as a class.

```
class Car {
```

```
 constructor(make) {
    this.make = make;
   }
   honk() { console.log("HONK!") };
}
const myCar = new Car("BMW");myCar.make; // "BMW"
myCar.honk(); // "HONK!"
```
The constructor method replaced the constructor function's body, and **prototype methods** replaced the previous methods on the constructor function's prototype.

# <span id="page-16-0"></span>**Methods**

There are three types of method in a JavaScript class:

- Constructor
- Prototype
- Static

# <span id="page-16-1"></span>**Constructor**

constructor is a special method that gets called each time a new object is instantiated. The arguments passed in when creating a new object are passed on to the constructor, as seen in the following example:

```
class Bar {
   constructor(x) {
     console.log(x);
   }
}
const foo = new Bar("baz"); // "baz"
```
There must be one, and only one, constructor in a class. If you do not explicitly specify a constructor, the default one will be used, as seen here:

```
// Default constructor for non-derived classes
constructor() {}
// Default constructor for classes extended from a parent class
// (See 'extending a class' below)
constructor(...args) {
   super(...args);
```
<span id="page-17-1"></span>}

Like the function body of the function constructor, this inside the method body refers to the new object that's being constructed, as seen in the following snippet:

```
class Car {
   constructor(make) {
    this.make = make;
   }
}
const myCar = new Car("BMW");myCar.make; // "BMW"
```
The ES5 equivalent would be as follows:

```
const Car = function (make) {
   this.make = make;
}
const myCar = new Car("BMW");
myCar.make; // "BMW"
```
#### <span id="page-17-0"></span>**Prototype methods**

Prototype methods are defined inside the class and are available to be called by their instances, as follows:

```
class Car {
   constructor(make) {
   this.make = make;
   }
  printMake() { console.log("I am a " + this.make + " car!") };
}
const myCar = new Car("BMW");
myCar.make; // "BMW"
myCar.printMake(); // "I am a BMW car!"
```
Within the body of a prototype method, this refers to the object instance, and so prototype methods can access the object's properties, like we did with this.make.

Prototypes are used for logic that is common to multiple instances *and* which requires access to the object instance.

The ES5 equivalent would be as follows:

```
const Car = function (make) {
   this.make = make;
}
Car.prototype.printMake = function () {
  console.log("I am a " + this.make + " car!");
};
```
#### <span id="page-18-0"></span>**Static methods**

**Static methods** are methods that exist regardless of whether an instance exists or not. Therefore, they do not have access to instances' properties. Within the body of a static method, this refers to the class itself.

Static methods are callable on the class itself, but not on any of the instances, as seen in the following example:

```
class Foo {
  static bar() { console.log(this) } // Static method
  baz() { console.log(this) } // Prototype method
}
Foo.bar(); // class Foo { ... }, the class Foo itself
Foo.baz(); // Uncaught TypeError: Foo.baz is not a function
const qux = new Foo();
qux.bar() // Uncaught TypeError: baz.bar is not a function
qux.baz() // Foo {}, an instance of Foo
```
Static methods are used for sharing common functionalities relating to the class, such as utility functions, as follows:

```
class Car {
  static printVehicleType() { console.log("car") };
}
Car.printVehicleType(); // "car"
```
<span id="page-18-1"></span>The ES5 equivalent would be as follows:

```
const Car = function () \{ \};
Car.printVehicleType = function () { console.log("car") };
Car.printVehicleType(); // "car"
```
# <span id="page-19-0"></span>**Extending a class**

Along with the class keyword, ECMAScript 2015 also introduced the extend keyword, which allows you to create child classes that inherit from a parent class. The child class inherits both the prototype and static methods.

If the child class does not define a constructor method, the parent's constructor will be used. If the child class does define its own constructor, it must call super() at the start of the method so the parent's constructor is called first, as seen here:

```
class Vehicle {
   constructor() {
     this.type = "Vehicle";
   }
   printType() { console.log("type: " + this.type); }
   static kmToMile(km) { return km * 0.62137; }
}
class Car extends Vehicle {
   constructor() {
     super();
     this.type = "Car";
   }
}
Car.kmToMile(1); // 0.62137
const myCar = new Car();
myCar.printType(); // "Car"
```
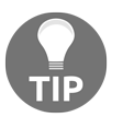

super here refers to the **superclass**, another word for the parent class. Likewise, a child class may also be referred to as a **subclass**.

You can also extend constructor functions in ES5, but the syntax is more bloated and less elegant. To re-implement the previous two classes, it would look like this:

```
const Vehicle = function () {
   this.type = "Vehicle";
}
Vehicle.prototype.printType = function () {
   console.log("type: " + this.type);
}
Vehicle.kmToMile = function (km) {
   return km * 0.62137;
```

```
}
const Car = function () Vehicle.call(this); // Same as Vehicle(), but passing through the
current context
  this.type = "Car";
}
// Creates an empty object who inherits from Vehicle
// So Car.prototype.__proto__ === Vehicle.prototype
Car.prototype = Object.create(Vehicle.prototype);
Car.prototype.constructor = Vehicle;
```
# <span id="page-20-0"></span>**this and the context**

In JavaScript, the this keyword refers to the current *context*, which is a reference to the object that owns the code being executed.

# <span id="page-20-1"></span>**Global context**

When used on top-level code, this refers to the **global context**, which is the window object when in a web browser, and the exports object inside a Node.js module.

```
this; // window
this.foo = "bar";
window.foo; // "bar"
```
# <span id="page-20-2"></span>**Function context**

When used inside a function, the value of this depends on *how* the function is called.

If it's a function called on top-level code, then the value of this remains the global context, as seen here:

```
const foo = function () { console.log(this) };
foo(); // window
```
A function block does not affect the context of its body.

```
const bar = function () \{ foo() };
bar(); // window
```
<span id="page-21-2"></span>Note, however, if **strict mode** is on, then this becomes undefined inside the function block, as can be seen here:

```
const foo = function () { console.log(this) };
const bar = function () { 'use strict'; console.log(this); };
foo(); // window
bar(); // undefined
```
# <span id="page-21-0"></span>**Object method**

If the function is a method of an object, then this becomes the object that the method belongs to, as can be seen in the following example:

```
const func = function () { console.log(this) };
const obj = \{\};
obj.method = func;
obj.method(); // obj
```
Since a static method of a class is also just a normal object method, this refers to the class object inside the static method, as seen here:

```
class Foo {
   static staticMethod() {
     console.log(this);
   }
}
Foo.staticMethod(); // Foo
```
This also explains why when you call something like window.setTimeout inside another method, this becomes the window object inside the setTimeout method body, as seen here:

```
const foo = \{\};
foo.bar = function () {
  console.log(this); // foo
   window.setTimeout(function () {
     console.log(this); // window
   }, 0);
};
foo.bar();
```
# <span id="page-22-1"></span>**Constructor functions**

As we demonstrated in the previous section, when a function is used as a constructor function by calling it with the new keyword, this becomes the object that's constructed inside the function body:

```
function Car() {
   console.log(this);
}
const myCar = new Car(); // myCar
```
Since the constructor method inside a class is simply syntactic sugar for the body of the constructor function, this also represents the object being constructed inside the constructor method, as seen here:

```
class Car {
  constructor() {
     console.log(this);
   }
}
const myCar = new Car(); // myCar
```
# <span id="page-22-0"></span>**Prototype methods**

Inside a prototype method of a class, this refers to the instance of that class, as seen in the following example:

```
const Foo = function () \{\};
Foo.prototype.prototypeMethod = function () {
   console.log(this);
}
class Bar {
   prototypeMethod() {
     console.log(this);
   }
}
const foo = new Foo();
foo.prototypeMethod(); // foo
const bar = new Bar();
bar.prototypeMethod(); // bar
```
# <span id="page-23-1"></span><span id="page-23-0"></span>**Binding this**

As demonstrated, the value of this inside a function depends on how the function is called. However, there are times when you want to ensure that this refers to a particular value, *regardless* of how it is called. In these situations, you'd need to *bind* the value of this.

JavaScript provides the bind method, which is available for all functions. It returns a *new* function, with the this value bound to whatever you pass into the bind method, as shown here:

```
const foo = function () { console.log(this) };
const boundFoo = foo.bind(42);
```
foo(); // window boundFoo(); // 42

bind is available because it inherits from Function.prototype:

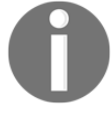

const foo = function () {}; // Sames as new Function(); foo.bind === Function.prototype.bind

You can assign the bound function to be a (static) method in an object or as a prototype method; the value of this would remain the value passed in when the bind method was called, as seen in the following example:

```
// As a (static) object method
const bar = \{ foo: foo,
  boundFoo: boundFoo
};
bar.foo(); // bar
bar.boundFoo(); // 42
// As a prototype method
const Baz = function () \{}\};
Baz.prototype.foo = foo;
Baz.prototype.boundFoo = boundFoo;
```

```
const myBaz = new Baz();
myBaz.foo(); // myBaz
myBaz.boundFoo(); // 42
```
Once you create a bound function, you cannot bind it again, as seen here:

```
const func = function () { console.log(this) };
const funcBoundTo42 = func.bind(42);
const funcBoundToBar = funcBoundTo42.bind("bar");
funcBoundTo42(); // 42
funcBoundToBar(); // 42 < - binding the bound function again has no
effect
```
#### <span id="page-24-0"></span>**call and apply**

While the bind method returns a new function bound to a given context, the call and  $apply$  methods immediately invoke the function while passing in a context, as well as any arguments the function accepts. The only difference between the two methods is that call expects the arguments to be listed out directly, whereas apply expects the arguments as one array, as shown in the following snippet:

```
const foo = function (x, y) {
  console.log(this);
  console.log(x);
   console.log(y);
}
foo(); // window; undefined; undefined;
foo(1, 2); // window; 1; 2;
foo.call(0); // 0; undefined; undefined;
foo.call(0, 1); // 0; 1; undefined;
foo.call(0, 1, 2); // 0; 1; 2;foo.apply(0, [1, 2]); // 0; 1; 2;
```
#### <span id="page-24-1"></span>**Arrow functions**

Often, developers need to write func.bind(this) when calling a function. ECMAScript 2015 introduced a new syntax for passing in the current context to the function you're calling, which looks cleaner and less bloated than using the bind method every time, as follows:

```
function Foo () {
   window.setTimeout(function () {
```

```
 console.log(this); // window
   }, 0);
   window.setTimeout(function() {
     console.log(this); // Foo
  }, \text{bind}(\text{this}), 0);// Notice the () => \{\} arrow function here
  window.setTimeout(() => {
     console.log(this); // Foo
   }, 2000)
}
new Foo();
```
# <span id="page-25-0"></span>**Context vs execution context**

Note that *context* is different from **execution context**. The latter should be thought of in relation to the **execution stack**, which is how the JavaScript engine knows which part of the code it should execute next, and how it determines which variables are in **scope**.

When you first execute a script or program, it will initially be in the **global execution context**. When a function is invoked, it will cause a new execution context to be created and added to the top of the execution stack. If you execute another function *within* that function, then the inner function will also have an execution context, which sits on top of the outer function's execution context. The JavaScript engine will always execute the current execution context, which sits at the top of the execution stack. When a function completes, that function's execution context is popped off the top of the execution stack and the code in the execution stack below continues to execute until *it* is complete, and so on.

A function's execution context is associated with its corresponding **activation object** (**AO**) / **variable object** (**VO**), which is an object that contains the function's arguments as well as any variables and function declarations made inside the function body. When the function body is executed, identifiers are resolved by checking the AO associated with the function's execution context, as well as each execution context below the current one. This explains why the body of an inner function can access variables declared in the outer function.

Finally, although *context* and *execution context* are two different concepts, they *are* related. When a function is invoked, the value of this (and thus the context) is determined when the execution context is created, but before the function body is executed.

# <span id="page-26-0"></span>**Summary**

We have covered a lot of complicated subjects in this chapter, so let's do a quick recap to solidify your understanding.

First, we looked at data types in JavaScript. There are six primitive types and one object type. However, some primitive types have wrapper objects, which can make them behave like an object through a process called autoboxing. Functions are a special type of object and any function can act as a constructor function if called with the new keyword. Constructor functions encapsulate the logic required to create multiple objects with similar properties/methods.

Next, we looked at how inheritance works. In JavaScript, inheritance is prototypebased, not class-based. Every object (including functions) has a hidden [[Prototype]] property, which is exposed by browsers through the \_\_proto\_\_ property; furthermore, every function also has a prototype property. When a new object is constructed using a constructor function, a reference to the function's prototype property is saved in the object's \_\_proto\_\_ property. When looking for a method or property, the JavaScript engine will look through the prototype inheritance chain. In ES6, classes were added which desugar into constructor functions.

Lastly, we discussed how context works in JavaScript. We discussed how the this keyword represents the current context. When inside a function, the context changes depending on how the function is called, but you can bind the context within a function using bind, call, or apply.

This chapter gave you a comprehensive primer on the most fundamental (and most overlooked) principles of JavaScript. In the next chapter, we will get familiar with some new syntax introduced in the ECMAScript 2015 standard.

# Index

# <span id="page-27-0"></span>**A**

accessor property [11](#page-11-2) activation object (AO) [25](#page-25-1) apply method [24](#page-24-2) arrow function [2](#page-2-1) arrow functions [24](#page-24-2) autoboxing [6](#page-6-1)

#### **C**

call method [24](#page-24-2) class-based inheritance [9](#page-9-3) classes [2](#page-2-1) constructor function [4](#page-4-2) constructor functions [22](#page-22-1) context about [20](#page-20-3) constructor functions [22](#page-22-1) function context [20](#page-20-3) global context [20](#page-20-3) object method [21](#page-21-2) prototype methods [22](#page-22-1) versus execution context [25](#page-25-1)

#### **D**

data types about [2](#page-2-1) autoboxing [6](#page-6-1) clarifying [2](#page-2-1) functions [4](#page-4-2) primitives, versus objects [3](#page-3-1) wrapper objects [6](#page-6-1) Don't Repeat Yourself (DRY) principle [7](#page-7-3)

#### **E**

ECMAScript [1](#page-1-1) ECMAScript 2018 (ES9) [2](#page-2-1) ECMAScript classes about [15](#page-15-1) class, extending [19](#page-19-0) methods [16](#page-16-2) European Computer Manufacturers Association (ECMA) [1](#page-1-1)

#### **F**

factory pattern about [7](#page-7-3) factory, versus constructor [8](#page-8-1) first-class citizens [4](#page-4-2) function context [20](#page-20-3) functional way [9](#page-9-3) functions about [4](#page-4-2) constructor functions [4](#page-4-2)

#### **G**

global context [20](#page-20-3) global execution context [25](#page-25-1)

#### **I**

inheritance [2](#page-2-1)

#### **M**

methods, ECMAScript classes constructor [16](#page-16-2) prototype methods [17](#page-17-1) static methods [18](#page-18-2) mutable [3](#page-3-1)

#### **O**

object method [21](#page-21-2) object-oriented (OO) [9](#page-9-3) objects

```
 creating 
7
 factory pattern 
7
  property 14
  prototype 14
  prototype inheritance chain 12, 14
 prototypes 
8
```
#### **P**

```
primitive data types 
2
procedural way 
8
prototype inheritance chain 13, 14
prototype methods 16, 22
prototypes
  [[Prototype]] 11
 11 about 
8, 
9, 10
 class-based inheritance 
9
 inheritance 
9
```
#### **S**

scope [25](#page-25-1) static methods [18](#page-18-2) strict mode [20](#page-20-3) syntactic sugar [9](#page-9-3)

#### **T**

```
this keyword
   about 20
   apply method 24
  arrow functions 24
   binding 23
  call method 24
```
#### **V**

variable object (VO) [25](#page-25-1)

#### **W**

wrapper object [6](#page-6-1)